2 時間数 60 単位数 4 担当者 小林・高野 科目種別 情報 実務経験のある教員等 必修選択 <mark>選択</mark> 回 1 2 3 4 5 6 7 8 9 10 11  $12 \frac{1}{12}$ 13  $14$  更新①  $15$  要新② 16 ※授業は1回2時限です 学科名<br>コースタ コース名 ビジネス科 授業方法 演習 科目名 | 情報処理IV (データベース) | 学年 到達目標 リレーショナルデータベースとは何かを理解し、データベースソフト「Access」の機能を使って、抽出、集計など効率 よくデータ処理が行え、必要な帳票を出力したり、データ更新ができるようになることを目標とする。 テーマ イントリー しょうしょう しゅうしょう しゅうしょう 内容 リレーショナルデータ ベース リレーショナルデータベースとは何かを学び、使用するデータベースソフトの特徴や機 能を学びます。 授業概要 データベースソフトを使ったデータ管理の経験が豊富な講師が、データベースソフト「Access」の計算式や関数の使い 方、抽出や集計、帳票出力やデータ更新などのさまざまな機能を解説し、例題で実際に演習します。 データの作成と出力 データを作成するために必要な知識や機能およびデータを出力するために必要な知識や 機能を例題を使って学びます。 条件抽出 条件を指定して必要なデータだけを抽出するために必要な知識や機能を例題を使って学 びます。 問題練習① データの作成、抽出、出力の一連のデータ処理を、問題を使って練習します。 問題練習② データの作成、抽出、出力の一連のデータ処理を、問題を使って練習します。 計算式や関数を使った処 理 計算式や関数を使ったデータ処理方法を例題を使って学びます。 集計機能を使った処理 集計機能を使ったデータ処理方法を例題を使って学びます。 問題練習① 計算式や関数、集計機能を使ったデータ処理を、問題を使って練習します。 問題練習② 計算式や関数、集計機能を使ったデータ処理を、問題を使って練習します。 問題練習③ 複雑な計算式や条件抽出および関数、集計機能を使ったデータ処理を、問題を使って練 習します。 ■ 問題練習④ インデータ 複雑な計算式や条件抽出および関数、集計機能を使ったデータ処理を、問題を使って練<br>問題練習④ インディング 習します。 クエリを使ったデータの 追加 クエリを使ってファイルにデータを追加する方法を、例題を使って学びます。 クエリを使ったデータの 削除 クエリを使ってファイルからデータを削除する方法を、例題を使って学びます。 クエリを使ったデータの クエリを使ってファイルのデータを更新する方法を、例題を使って学びます。 クエリを使ったデータの クエリと計算式を使ってファイルのデータを更新する方法を、例題を使って学びます。 グループ化した帳票出力 帳票出力時に指定項目でグループ化する方法を、例題を使って学びます。

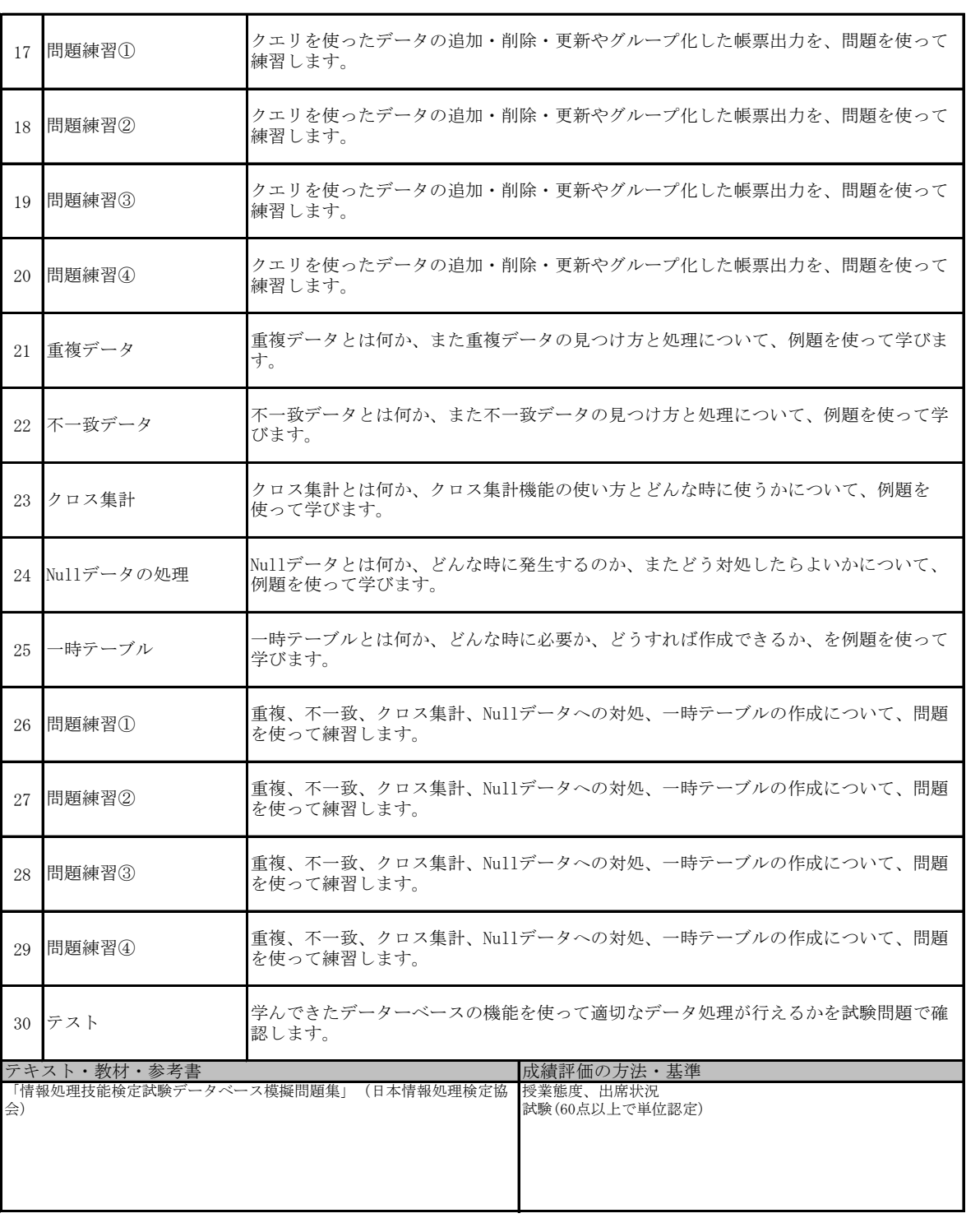